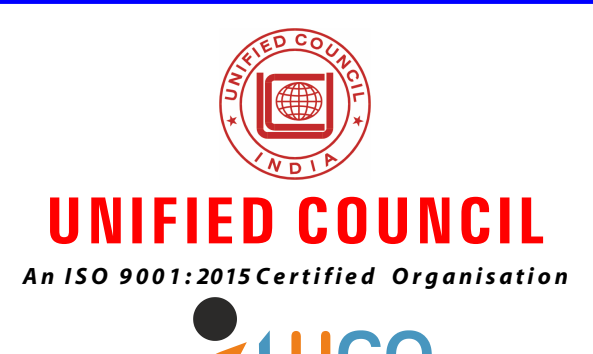

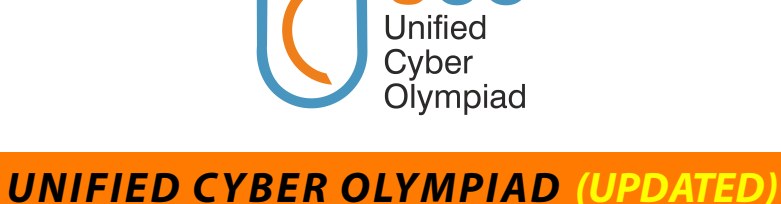

*CLASS - 7*

*Question Paper Code : UC359*

# **KEY**

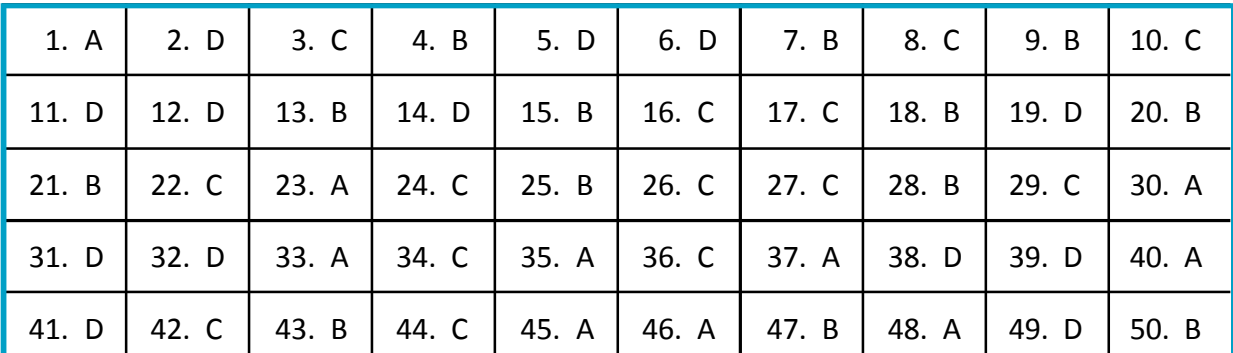

## **SOLUTIONS**

#### **MENTAL ABILITY**

1. **(A)** Given  $3.718 = \frac{1}{0.2689}$  then

$$
\therefore 3.718 \times \frac{1}{10000} = \frac{1}{0.2689} \times \frac{1}{10000}
$$

$$
0.0003718 = \frac{1}{2689}
$$

$$
\therefore \frac{1}{0.0003718} = 2689
$$

2. **(D)**  $\frac{20}{100} \times \frac{25}{100} \times 300 = 15$ 

3. **(C)** 
$$
\frac{50}{100} \times P = \frac{25}{100} Q
$$

$$
\therefore P = \frac{25}{100} \times \frac{100}{50} Q = \frac{50}{100} Q = 50\% \text{ of } Q
$$

4. **(B)** sp of each metre = 
$$
\sqrt[3]{\frac{12,325}{145}}
$$
 =  $\sqrt[3]{85}$ 

profit per metre =  $\bar{z}$  10

 $cp = ₹ 85 - ₹ 10 = ₹ 75$ 

5. **(D)** Let value of the article be 
$$
\geq x
$$
.

∴ cp of the article = 75% x =  $\frac{75}{100}$  x =  $\frac{3x}{4}$ 

**website : [www.unifiedcouncil.com](http://www.unifiedcouncil.com)**

sp of the article = 
$$
\left(\frac{100 + 20}{100}\right) x = \frac{120}{100} = \frac{6x}{5}
$$

\nprofit = sp - cp =  $\frac{6x}{5} - \frac{3x}{4} = \frac{9x}{20}$ 

\nprofit percentage =  $\left(\frac{9x}{\frac{20}{4}}\right) \times 100 = 60\%$ 

\n6. (D)  $1 = \frac{PTR}{100}$ 

\n∗ 1344 = ₹  $\frac{8,960 \times 3 \times R}{100}$ 

\nR = 5%

\n7. (B) Let the number be 'x'  
\nGiven  $\frac{3x}{2} - \frac{x}{\frac{3}{2}} = 10$ 

\n $\frac{3x - 4x}{2} = 10$ 

\n $\frac{9x - 4x}{6} = 10$ 

\n5x = 60

\nx = 12

\n8. (C) B = 4A & C = 2B

\n∴ A : B : C = A : 4A : 2(4A) = A : 4A : 8A = 1 : 4 : 8

\n9. (B) Given  $\left(\frac{100 - 20}{100}\right) \times mp = ₹ 20,000$ 

\nmp = ₹ 20,000 ×  $\frac{100}{80}$ 

\nmp = ₹ 20,000 ×  $\frac{100}{80}$ 

\nmp = ₹ 20,000 ×  $\frac{5}{4}$  = ₹ 25,000

\n10. (C) Option 'C' the correct explanation of construction of 15°

\n11. (D)  $\text{Constuction of 15}^6$ 

\n12.  $\angle$ BPQ =  $\angle$ B = 30°

\nPQ // CD  $\Rightarrow$  65° +  $\angle$ CPQ = 180° - 65° = 115°

\n∴ x =  $\angle$ BPQ +  $\angle$ CPQ = 18

12. **(D)** square has both line symmetry and  
\nrotational symmetry.  
\n13. **(B)** A square pyramid has 8 edges  
\n14. **(D)** Let my present age be 'x'  
\nGiven 
$$
x + 7 = 3(x - 1)
$$
  
\n $x + 7 = 3x - 3$   
\n $7 + 3 = 2x$   
\n $x = 5$  years  
\n15. **(B)** Given 25, x, x, 4 are in proportion  
\n $\therefore x^2 = 25 \times 4 = 100$   
\n $x = 10$   
\n**REASONING**  
\n16. **(C)** 1, 4, 27, 16, ?, 36, 343  
\n1, 2<sup>2</sup>, 3<sup>3</sup>, 4<sup>2</sup>, 5<sup>3</sup>, 6<sup>2</sup>, 7<sup>3</sup>  
\nThe series is 1<sup>3</sup>, 2<sup>2</sup>, 3<sup>3</sup>, 4<sup>2</sup>, 5<sup>3</sup>, 6<sup>2</sup>, 7<sup>3</sup>  
\n5<sup>3</sup> = 125 is the missing number.  
\n(North)  
\n17. **(C)** (West) A  
\n18. **(B)** 5 + 3 = 8; 2 + 7 = 9  
\n9 - 8 = 1  
\n6 + 5 = 11; 6 + 6 = 12  
\n12 - 11  
\n7 + 8 = 15; 8 + 8 = 16  
\n16 - 15 = 1  
\n5 + 2 = 7; 4 + 4 = 8  
\n8 - 7 = 1  
\n19. **(D)** CAREER  
\n20. **(B)** The figures 1, 4 and 6 have two triangles, two circles and two hexagons.

two circles and two hexagons, respectively. Figures 2, 5 and 8 are similar in shape. In figures 3, 7 and 9 there are eight small circles around a big circle. Now let us move on to more solved examples on the Grouping of Figures.

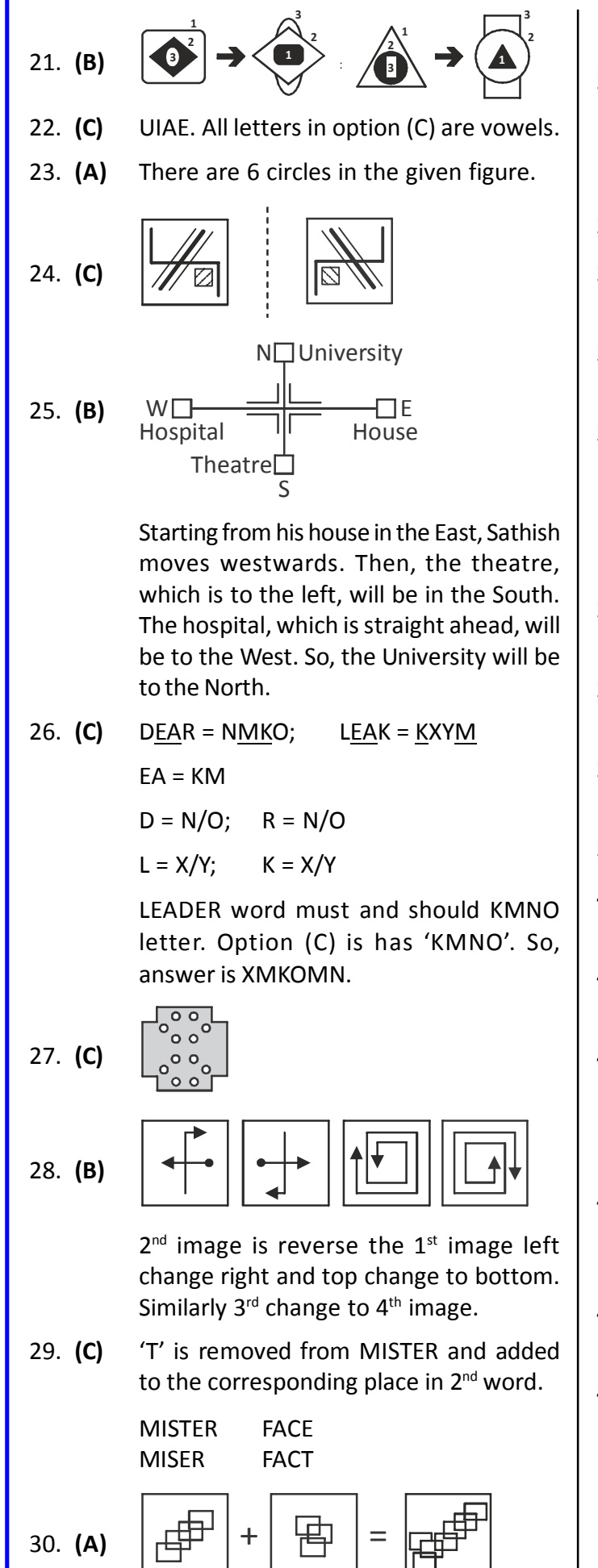

# **COMPUTERS**

- 31. **(D)** PASCAL, COBOL JAVA and BASIC are all high level languages. Machine & Assembly languages are low level languages.
- 32. **(D)** CDC 1604 is second generation computer.
- 33. **(A)** To convert any number into its binary form, divide it by 2 and track the remainder.
- 34. **(C)** A colon is used to seperate the cell addresses in spread sheet.
- 35. **(A)** You can use drag-and-drop to embed excel worksheet data in a word document by dragging a range of excel data to the word button on the taskbar while pressing the ctrl key.
- 36. **(C)** When we want to refer to a range of cells, we use a colon (:).
- 37. **(A)** URL ending with "net" indicates "networking organization".
- 38. **(D)** All options are meaningful formula in excel.
- 39. **(D)** All the given options are anti virus programs.
- 40. **(A)** Hollow is the empty key frame and indicated by a circle.
- 41. **(D)** JPEG stands for Joint photographic experts group.
- 42. **(C)** The Eyedropper Tool is used for acquiring colors and styles from existing lines, brush strokes, and files and applying the same to other objects.
- 43. **(B)** Complier is the program that converts the program into machine language line by line.
- 44. **(C)** Relational operators is used to represent 'less than or equal to' condition
- 45. **(A)** An alphanumeric variable starts with a letter of the alphabet. Rest of the characters can be numbers and letters.

**website : [www.unifiedcouncil.com](http://www.unifiedcouncil.com)**

## **ENGLISH**

- 46. **(A)** Why
- 47. **(B)** August
- 48. **(A)** Undeterred
- 49. **(D)** is the correct option. An article is determined based on the vowel or consonant sound a word produces in its beginning, when pronounced. As 'MBA' and 'M.S.' produce a sound as in 'aim', at the beginning, they each attract 'an' as their article. The word 'Australian' produces a vowel-like sound at the beginning, as in 'ornament' so it attracts 'an' as its article. But the word 'European' produces a consonant-like sound at the beginning as in 'you' and hence attracts 'a' as its article.
- 50. **(B)** affable

 $\equiv$  The End =